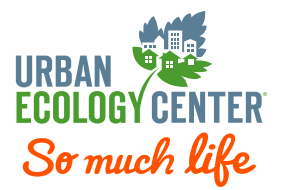

# CHECKFRONT INSTRUCTIONS

### Reserve our outdoor adventure equipment online!

*As part of the Urban Ecology Center membership benefit package, we loan out our canoes, kayaks, bikes, camping equipment, lawn sports, snowshoes, cross-country skis, skates, sleds and gardening tools for free. With Checkfront you can view and reserve available inventory at all three branches. See below for detailed instructions for how to make a reservation.* 

*The Equipment Lending benefit is exclusively available to members of the Urban Ecology Center. You're not a member of the Urban Ecology Center? Then join today!*

[Join today or renew your](https://urbanecologycenter.org/join/join-uec-or-renew-today.html) UEC membership

## STEP 1

# Find and Reserve Equipment

When you go to the Checkfront website, you'll see the "dashboard"<br>below. Here you can choose the date of your reservation and find out if **[Click here for Checkfront](https://urbanecologycenter.checkfront.com/reserve/?)** the equipment you wish to borrow is available.

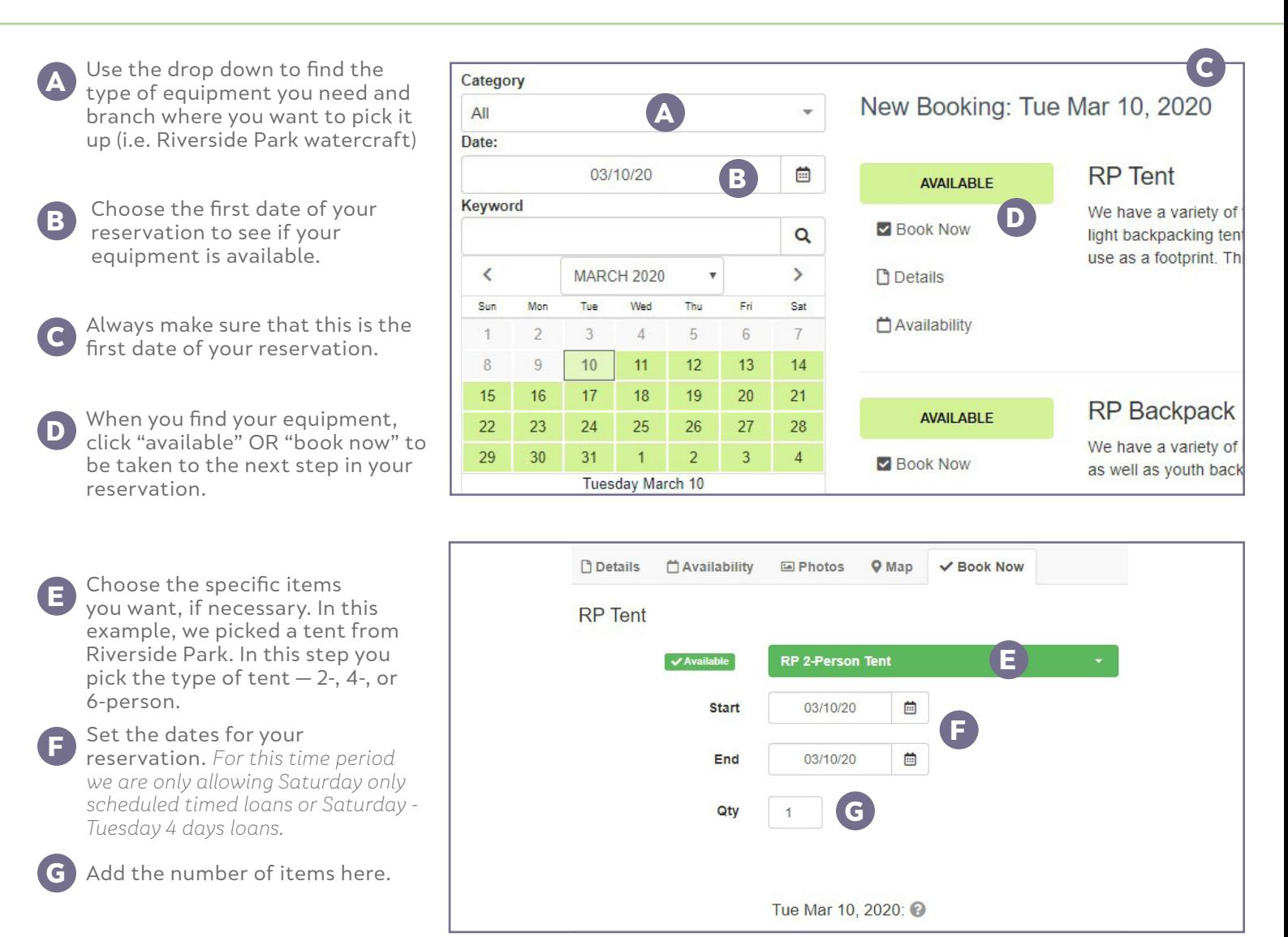

 $\overline{C}$ 

# **STEP 2** Equipment Reservation Confirmation

### Now that you've chosen your equipment, it's time to complete your reservation (booking). Please note that your reservation is not complete until you finish this step.

### [Click here for Checkfront](https://urbanecologycenter.checkfront.com/reserve/?)

Qty: 1 Day

\$0.00 Sub-Total: \$0.00 Total (USD): \$0.00

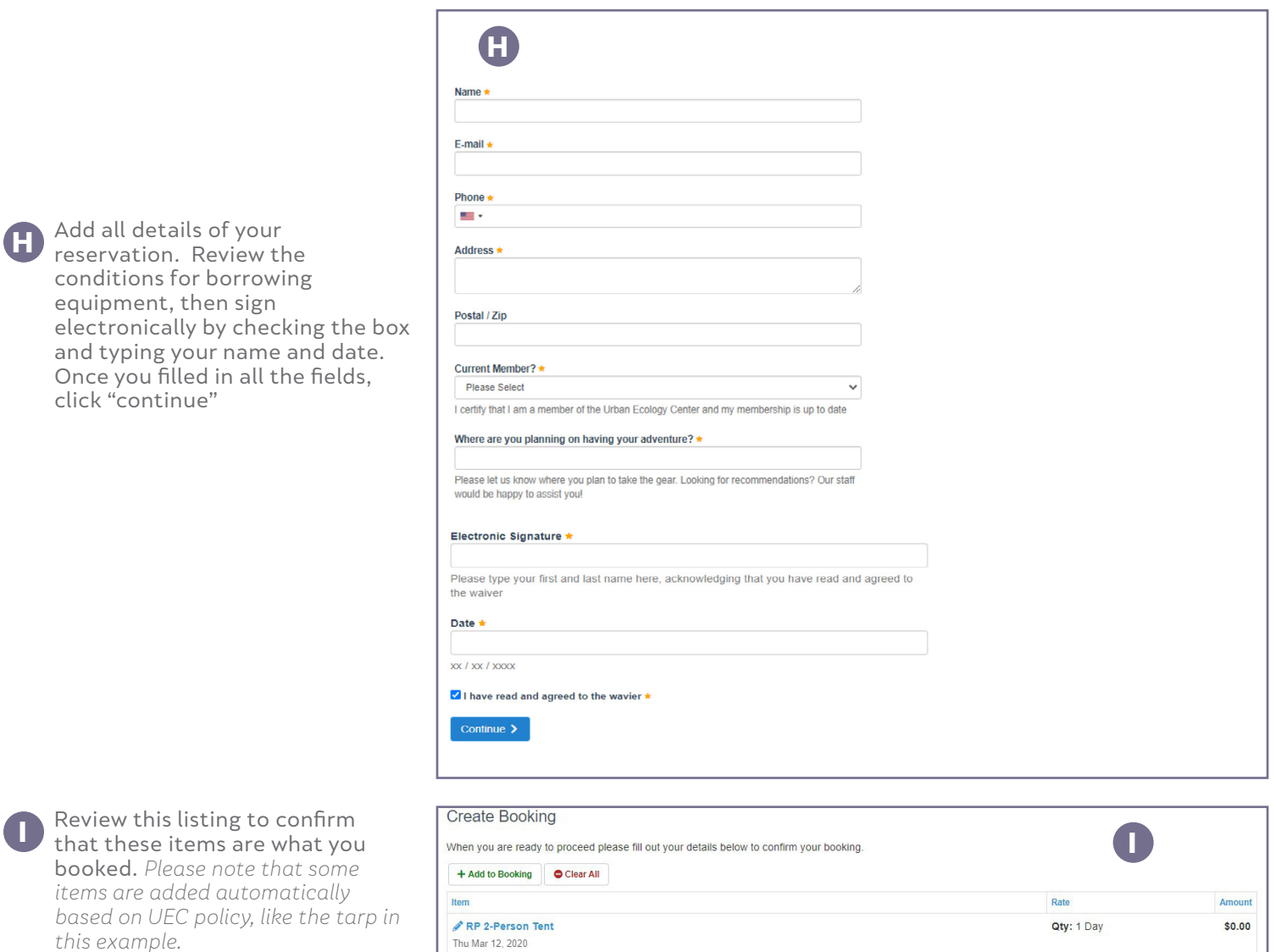

RP Tarp for 1 & 2-person Tents (Silver)